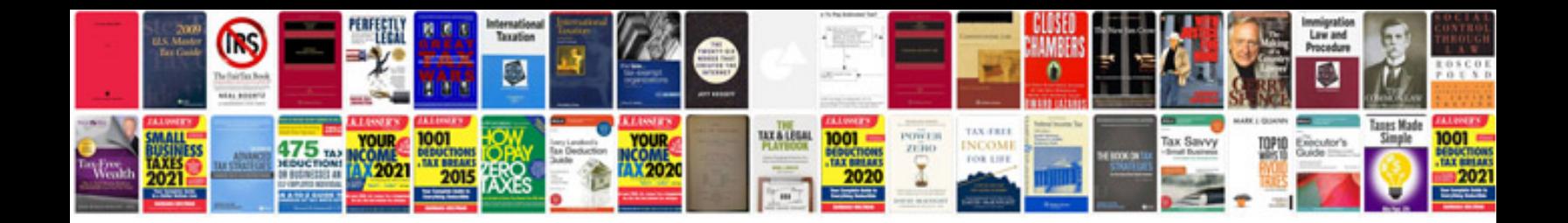

**Method statement electrical installation**

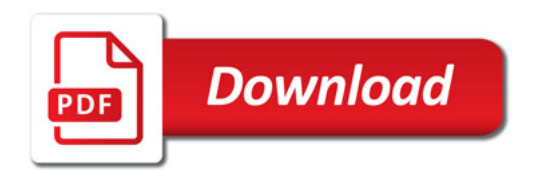

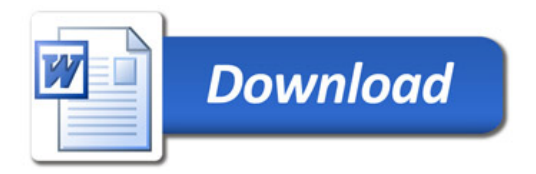